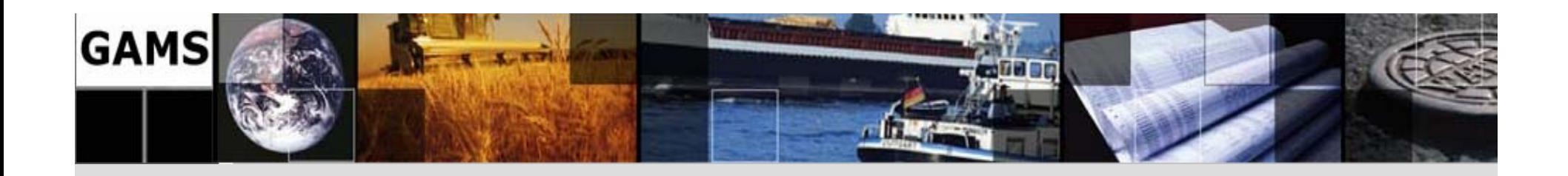

# **Rapid Application Prototyping using GAMS**

Franz NelißenFNelissen@gams.com

GAMS Software GmbHwww.gams.de

**APMOD 2006Madrid, Spain, June 19 - 21, 2006**

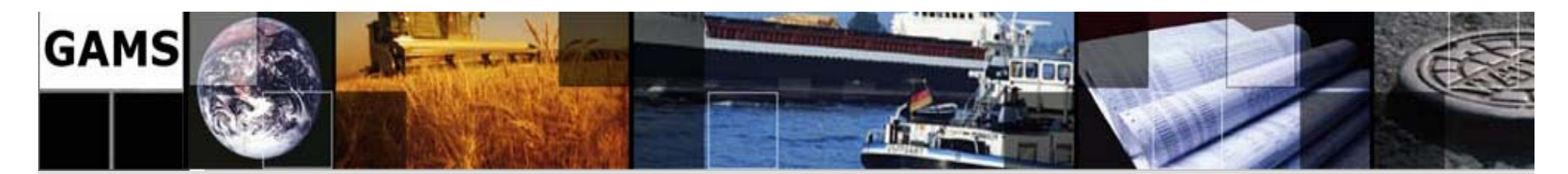

# **Agenda**

GAMS Development / GAMS Software

GAMS at a Glance

An illustrative Example: The Mean Variance Model

Grid Computing

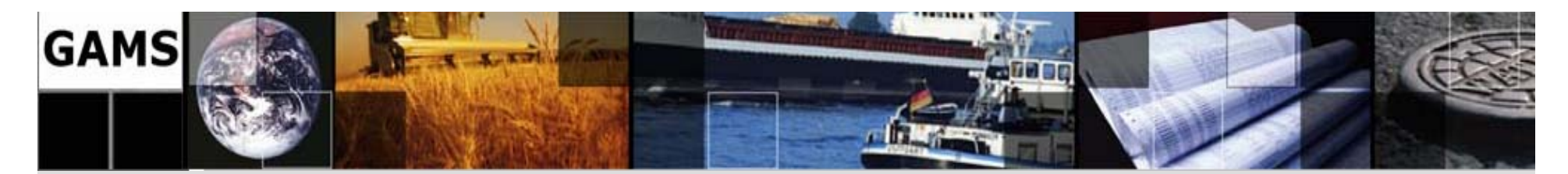

# **Agenda**

### **GAMS Development / GAMS Software**

GAMS at a Glance

An illustrative Example: The Mean Variance Model

Grid Computing

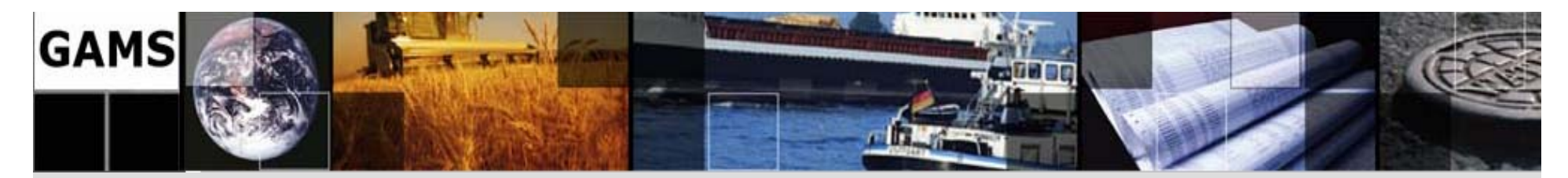

# **GAMS Development / GAMS Software**

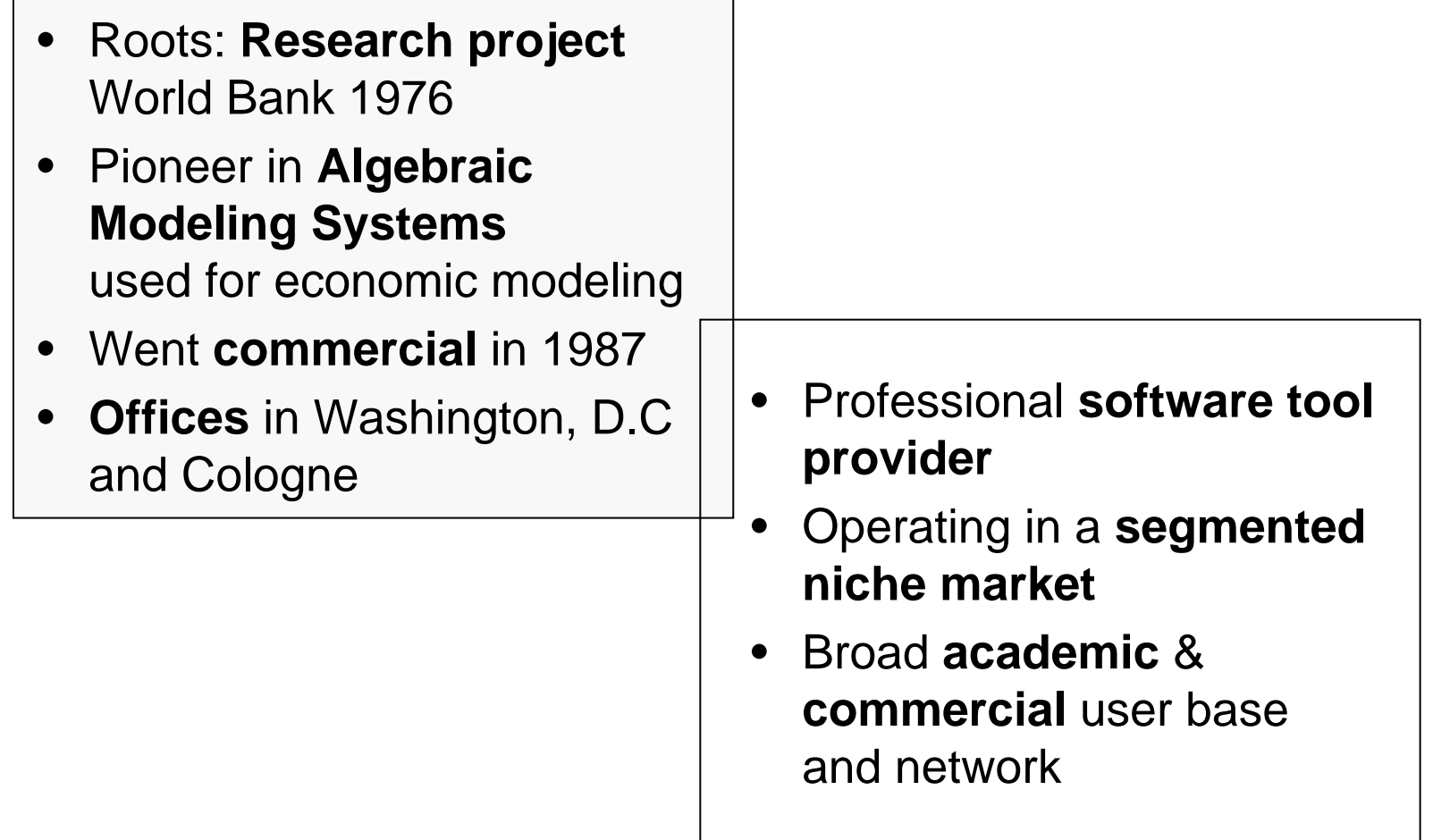

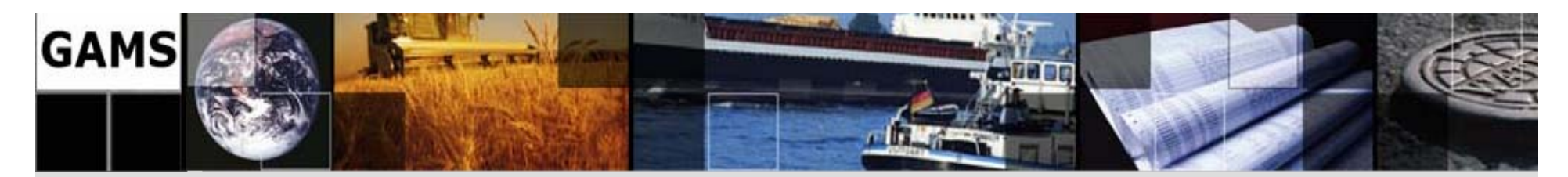

# **Typical Application\* Areas:**

- •Agricultural Economics
- •Chemical Engineering
- •**Econometrics**
- •Environmental Economics
- •Finance
- •International Trade
- •Macro Economics
- •Management Science/OR
- •Micro Economics

• Applied General Equilibrium

\*

- •Economic Development
- •Energy
- $\bullet$ Engineering
- •**Forestry**
- •**Logistics**
- •**Military**
- •**Mathematics**
- •Physics

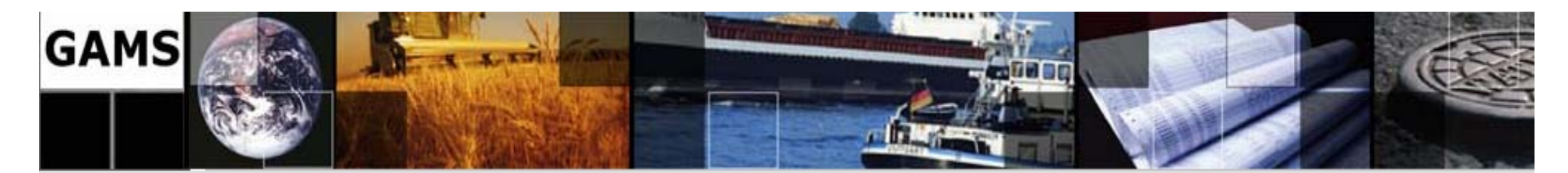

# **Agenda**

### GAMS Development/GAMS Software

### **GAMS at a Glance**

An illustrative Example: The Mean Variance Model

Grid Computing

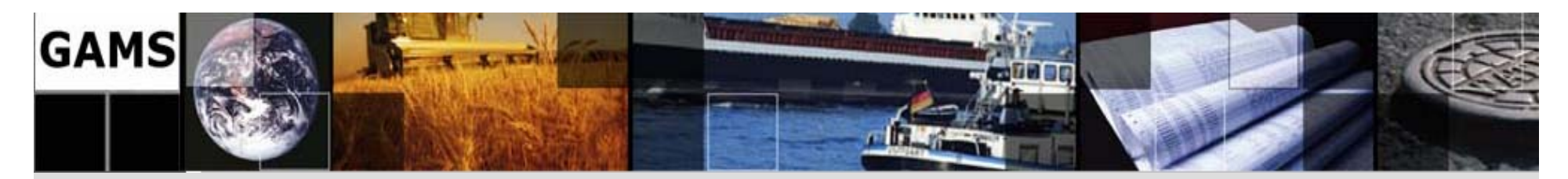

# **GAMS at a Glance**

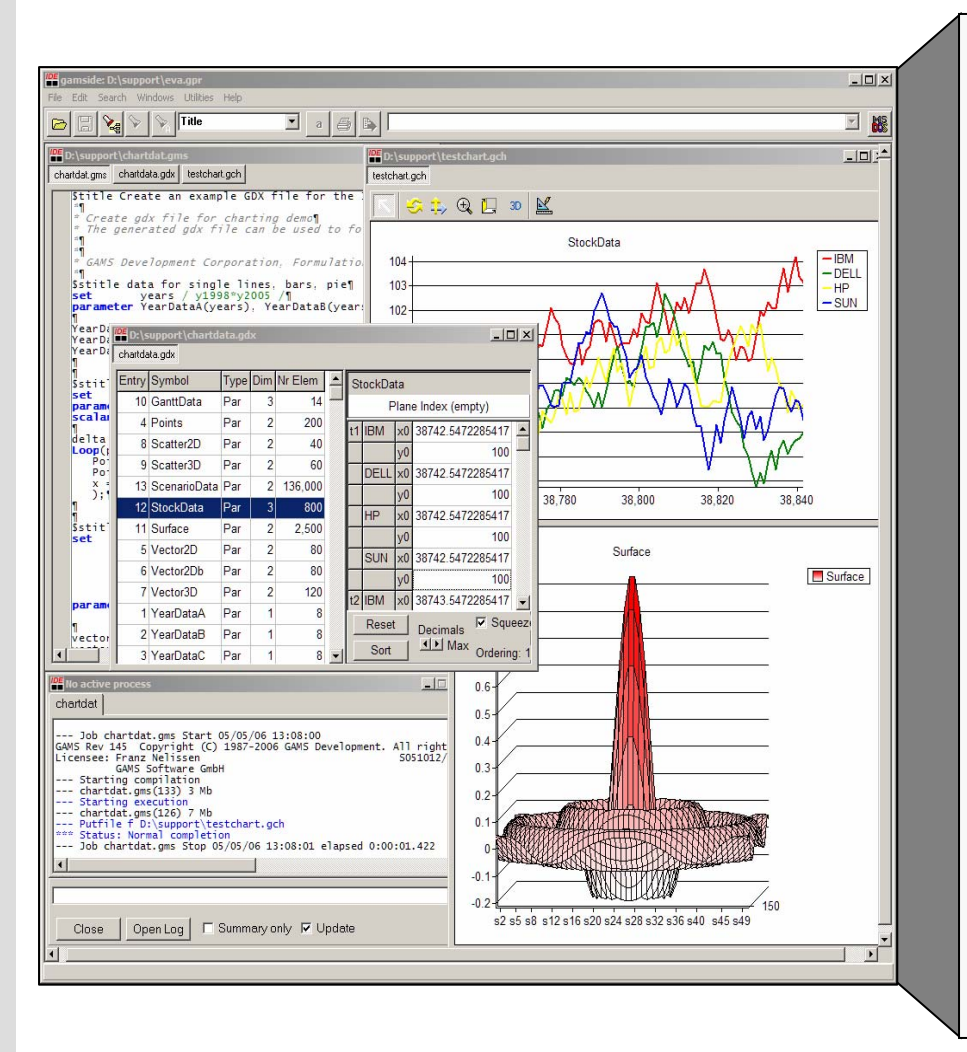

**G**eneral **A**lgebraic **M**odeling **S**ystem: Algebraic Modeling Language, Integrated Solver, Model Libraries, Connectivity- & Productivity Tools Design Principles:

- $\bullet$  Balanced mix of declarative and procedural elements
- • Open architecture and interfaces to other systems
- • Different layers with separation of:
	- –model and data
	- –model and solution methods
	- –model and operating system
	- –model and interface

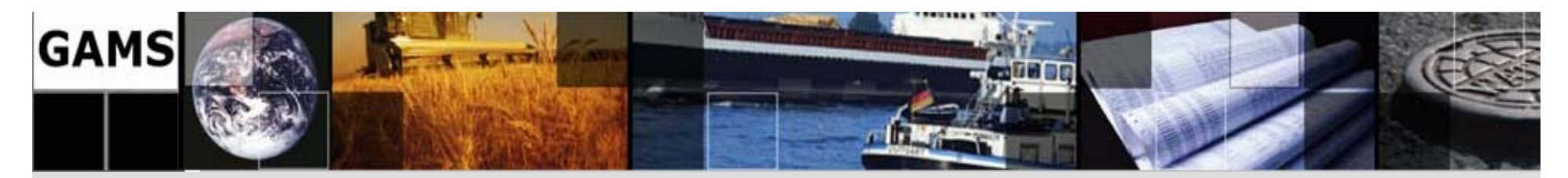

# **Benefits for Clients**

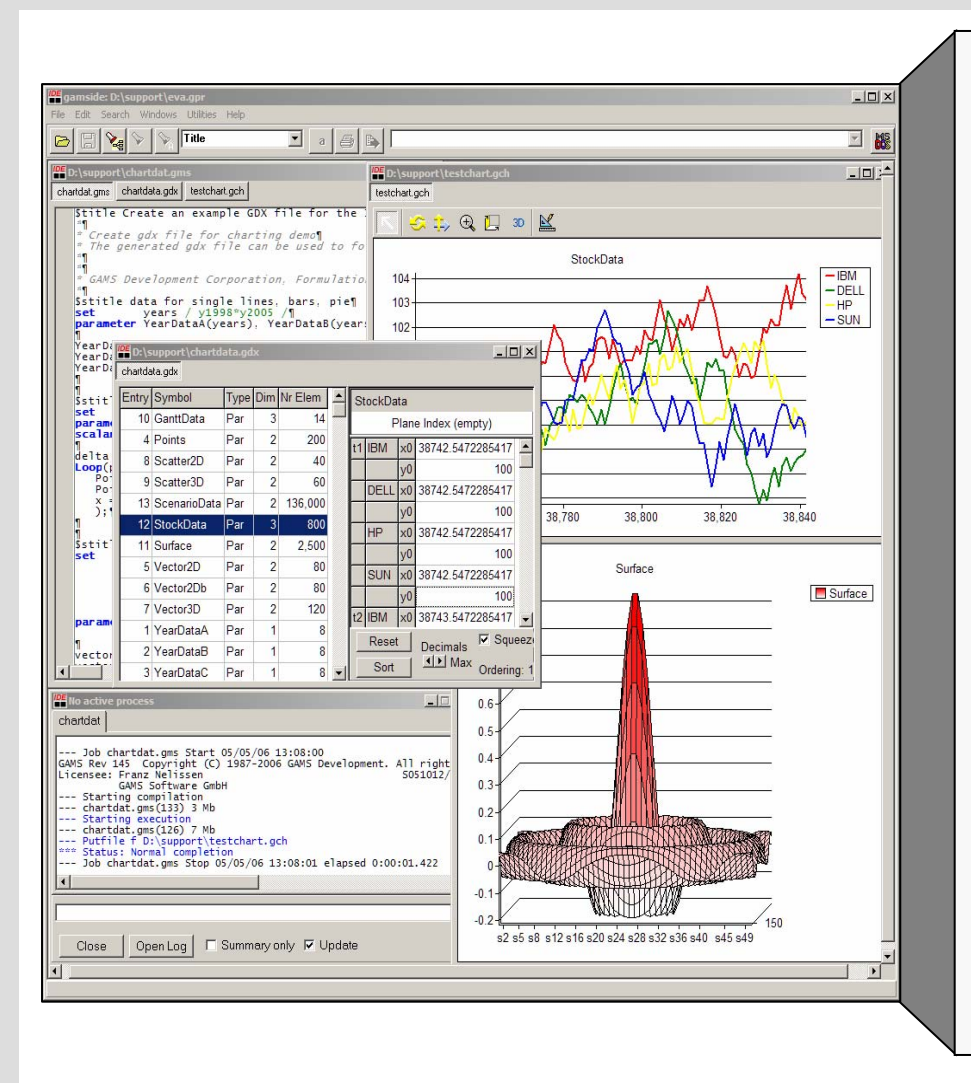

- – State of art professional modeling technology
- –Increased productivity
- –Robust and scalable
- –Rapid development
- –Broad Network
- – Large model libraries with templates
- –Multiple Model Types
- – Platform / Solver independence:
	- •Maintainable models
	- $\bullet$  Protection of investments

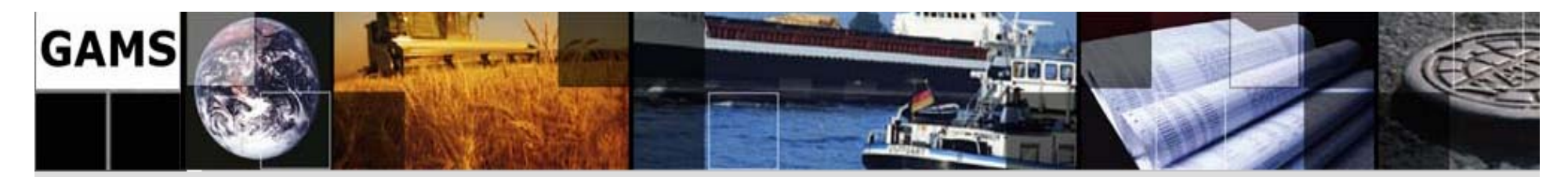

# **System Overview**

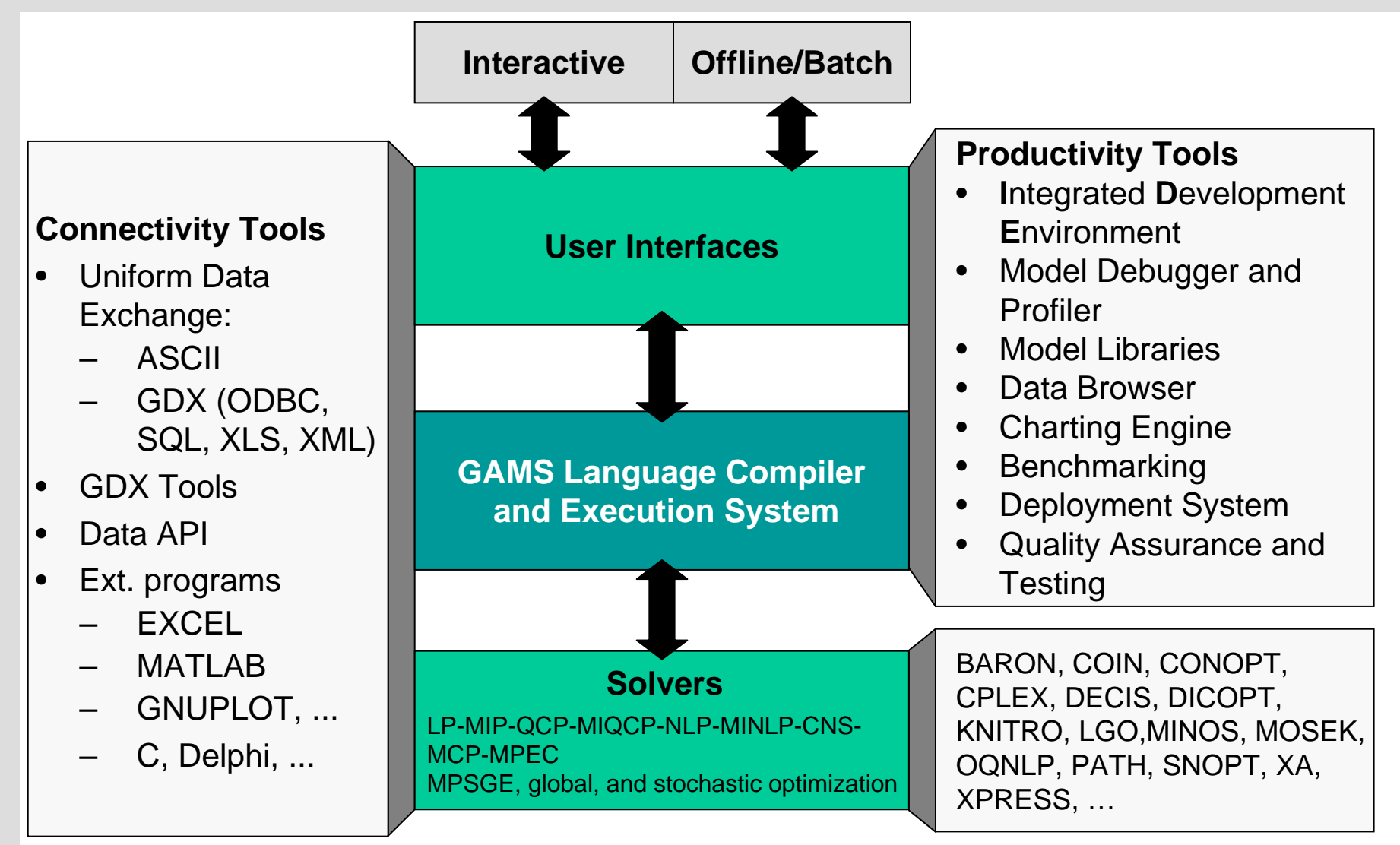

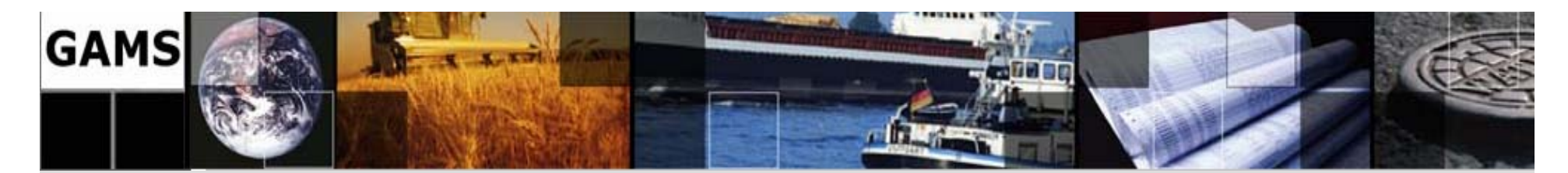

# **Agenda**

GAMS Development/GAMS Software

GAMS at a Glance

**An illustrative Example: The Mean Variance Model**

Grid Computing

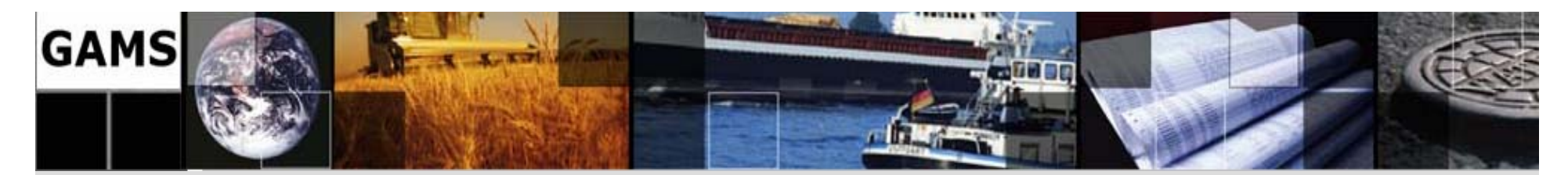

# **The Mean-Variance Model**

**Markowitz** (1952), Nobel prize 1990

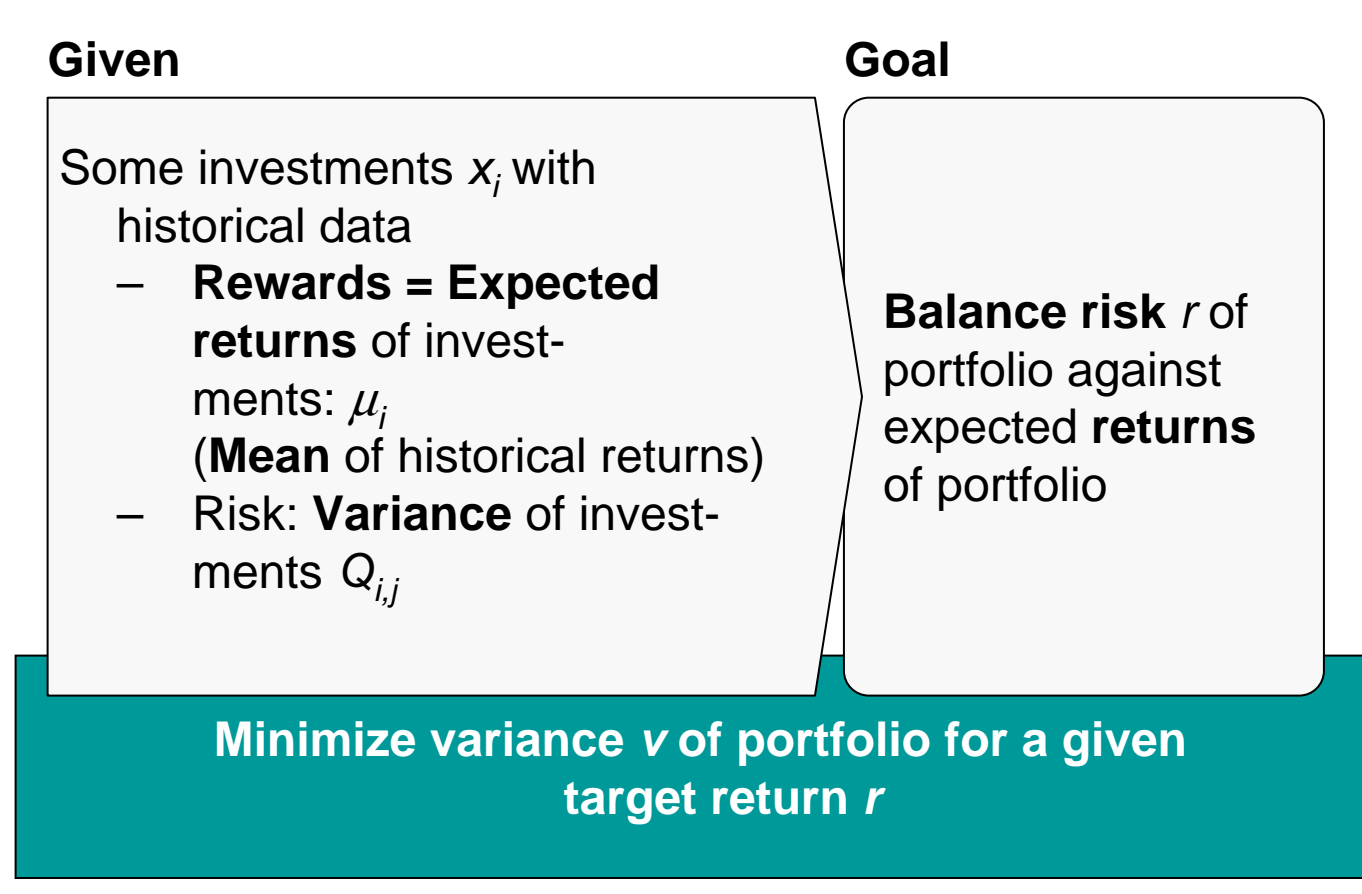

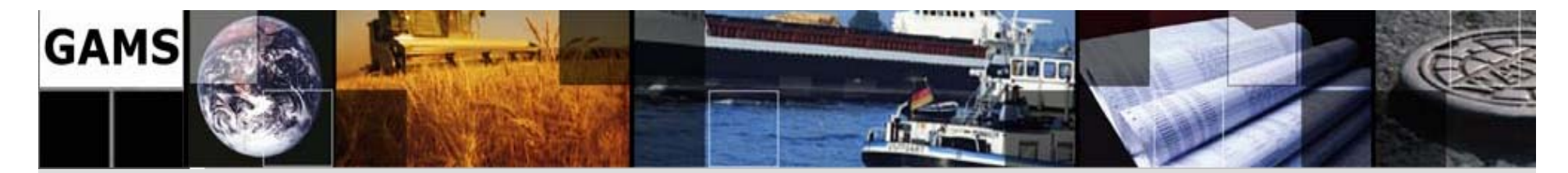

# **MV Model Algebra**

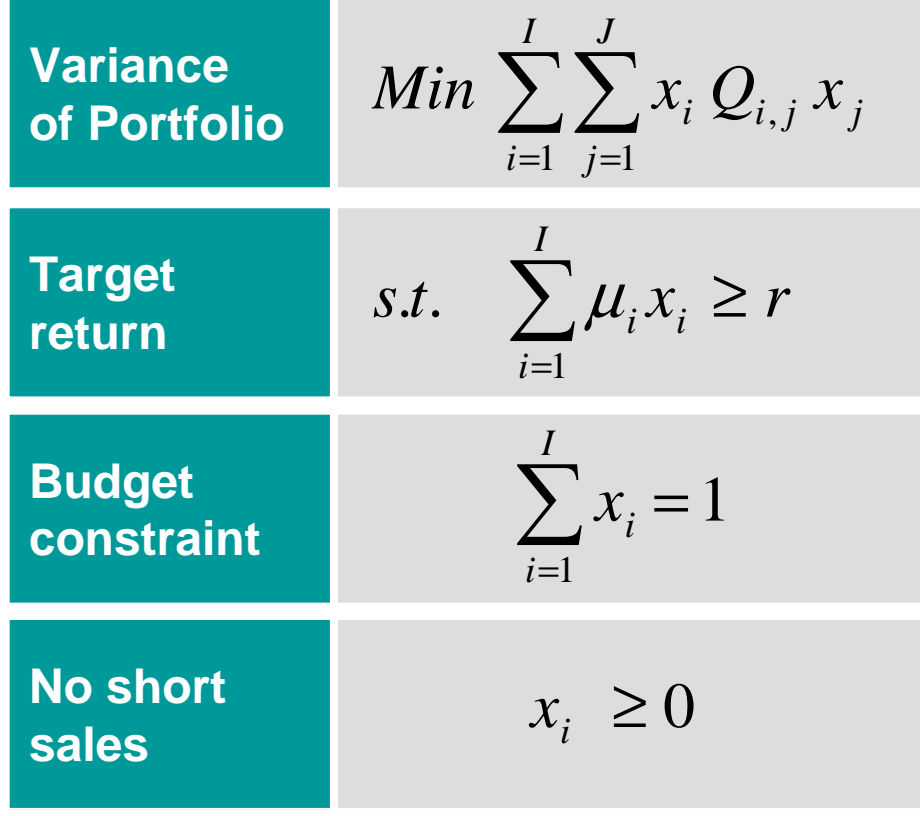

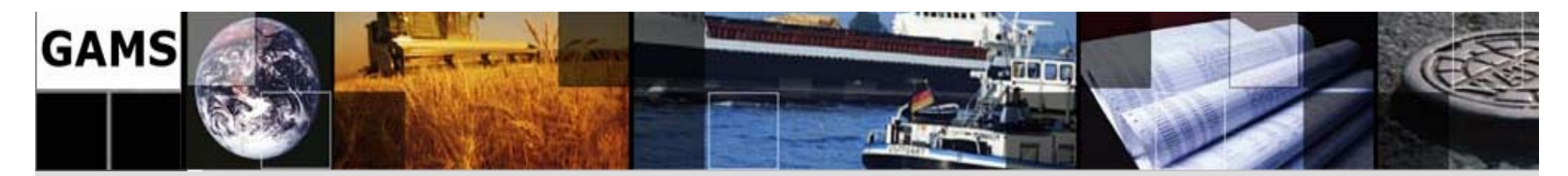

### **Declarative Model and some Data**

**13**

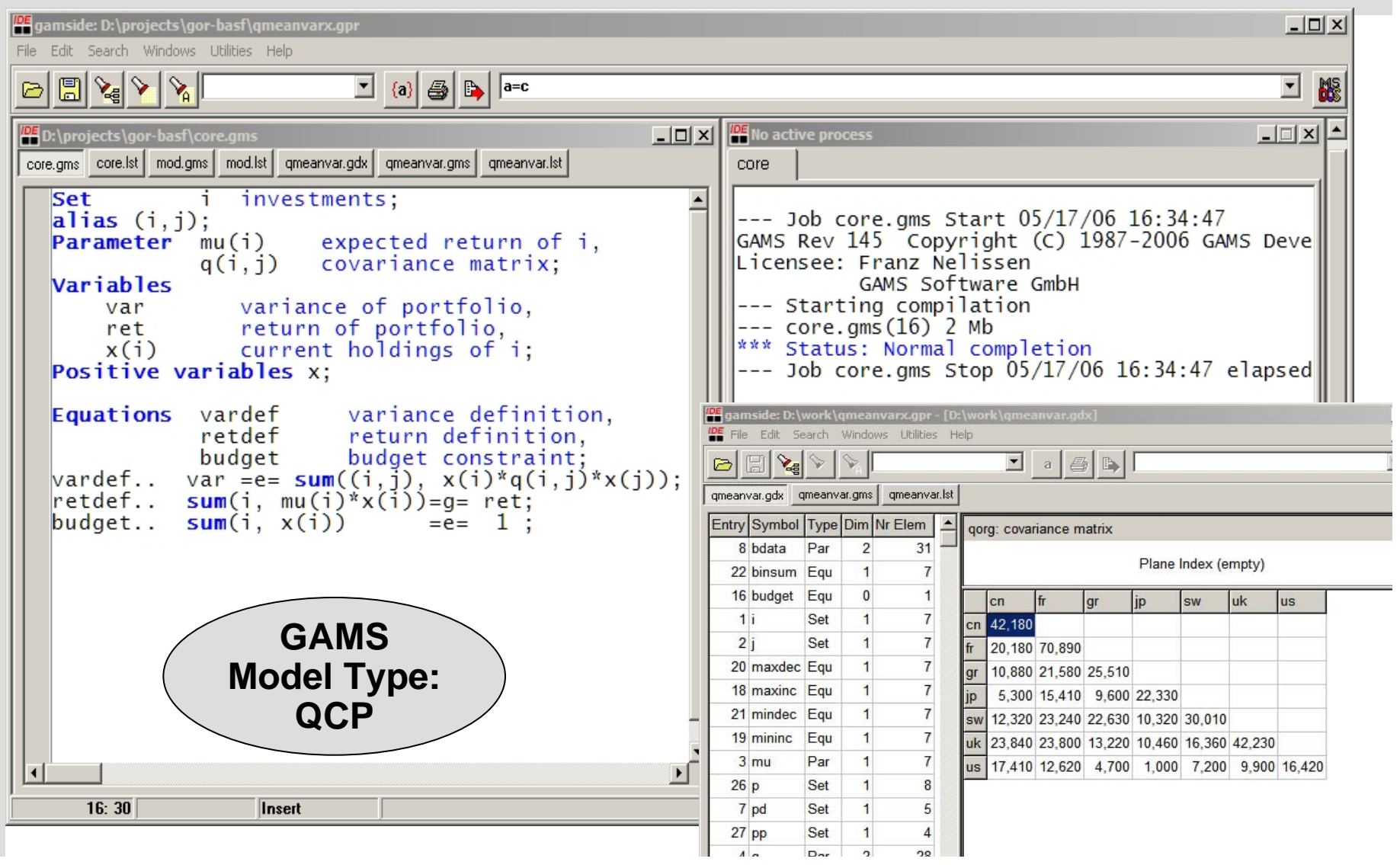

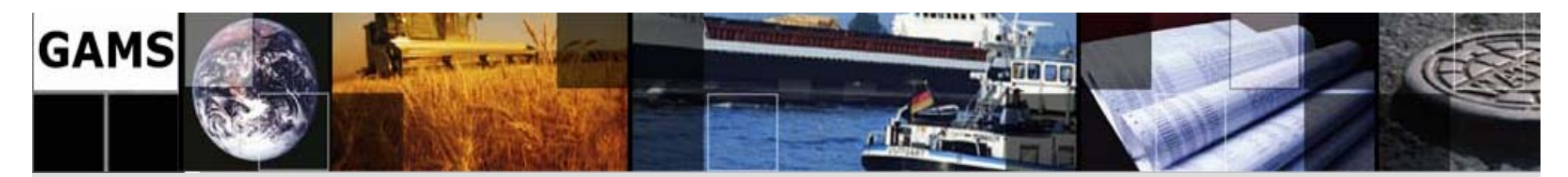

# **Trading Restrictions**

**"Zero or Range"-Constraint**

- • Revision of existing (not optimized) portfolio
- • "Zero or Range"- Constraint: **Either** no trade **or** the trade must stay between pre-defined ranges both for purchase and selling
- • Portfolio turnover: The total purchase of investments *xi* may not exceed some threshold τ

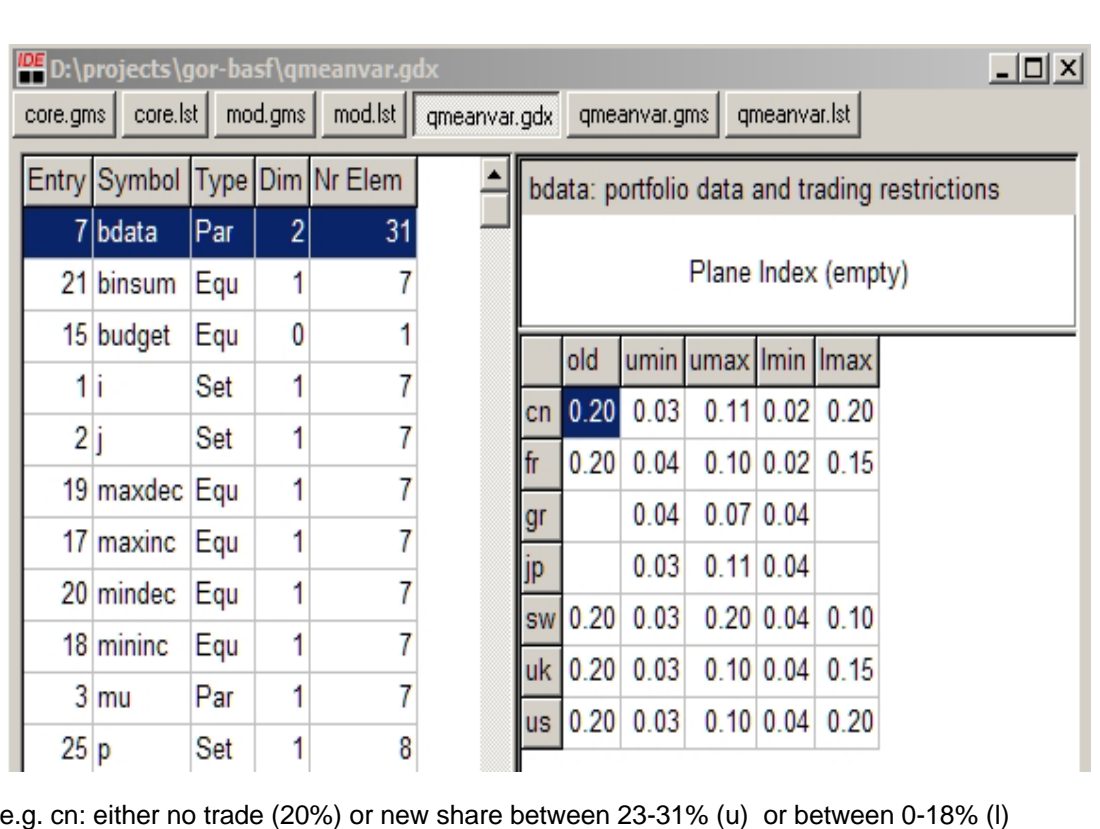

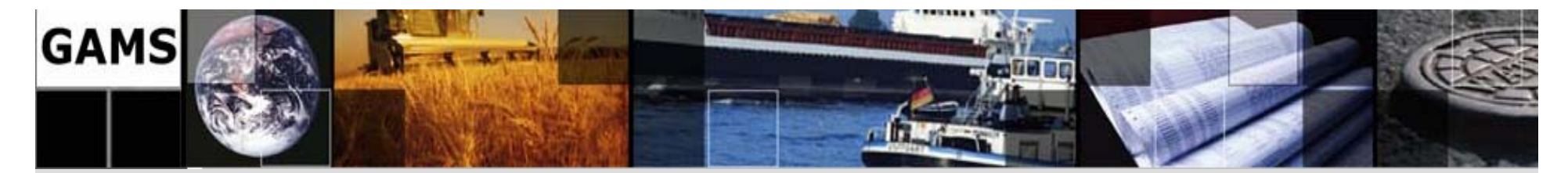

## **GAMS Formulation**

### **Variables**

xi(i) fraction of portfolio increase, xd(i) fraction of portfolio decrease, y(i) binary switch for increasing current holdings of i, z(i) binary switch for decreasing current holdings of i; **Binary Variables** y, z; **Positive Variables** xi, xd; **Equations**  xdef(i) final portfolio definition, maxinc(i) bound of maximum lot increase of fraction of i, mininc(i) bound of minimum lot increase of fraction of i, maxdec(i) bound of maximum lot decrease of fraction of i, mindec(i) bound of minimum lot decrease of fraction of i, binsum(i) restricts use of binary variables, turnover restricts maximum turnover of portfolio;  $xdef(i)... x(i) =e= bdata(i, 'old') - xd(i) + xi(i);$ 

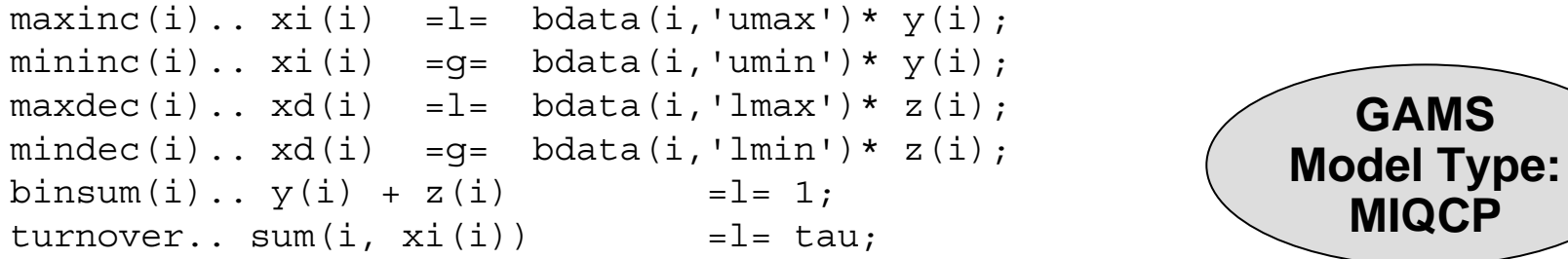

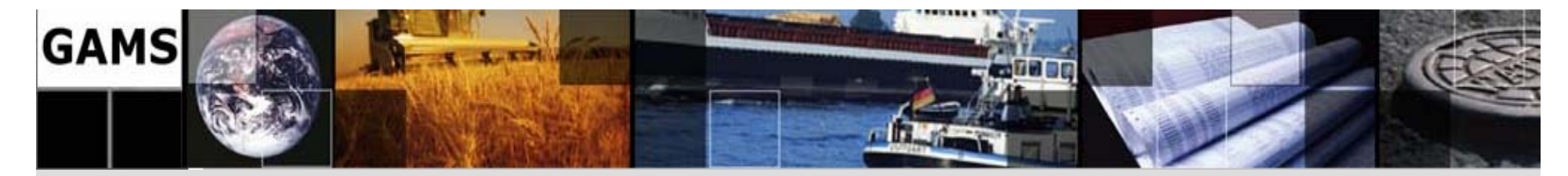

### **Procedural Elements**

```
$gdxin data # get data & setup model
$load i mu q 
q(i,j) = 2 \star \overline{q(j,i)}; q(i,i) = q(i,i)/2;Model var / all / ; 
set p points for efficient frontier /minv, p1*p8, maxr/,
   pp(p) points used for loop / p1*p8 /;
parameter minr, maxr, rep(p,*), repx(p,i);
# get bounds for efficient frontier
solve var minimizing v using miqcp; #find portfolio with minimal variance
minr = r.l; rep('minv', 'ret') = r.l;rep('minv','var') = v.l; repx('minv',i) = x.l(i);
solve var maximizing r using miqcp; #find portfolio with maximal return
maxr = r.l; rep('maxr','ret')= r.l;
rep('maxr', 'var')=v.l;repx('maxr',i)= x.l(i);loop(pp, #calculate efficient frontier
        r.fx = minr + (maxr-minr) / (card(pp) + 1) * ord(pp);solve var minimizing v using miqcp;
        rep(pp,'ret') = r.l;rep(pp,'var') = v.l;repx(pp,i) = x.l(i);
    ); 
Execute_Unload 'results.gdx',rep, repx; # export results to GDX & Excel
Execute 'GDXXRW.EXE results.gdx par=repx rng=Portfolio!a1 Rdim=1';
Execute 'GDXXRW.EXE results.gdx par=rep rng=Frontier!a1 Rdim=1';
```
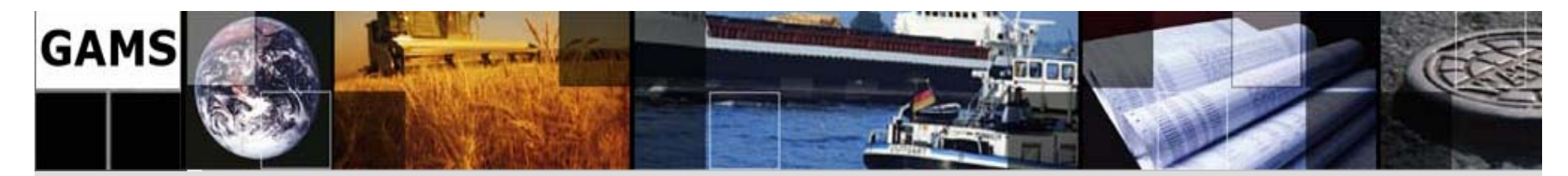

# **Efficient Frontier and Portfolios (** $\tau$  **= 0.3)**

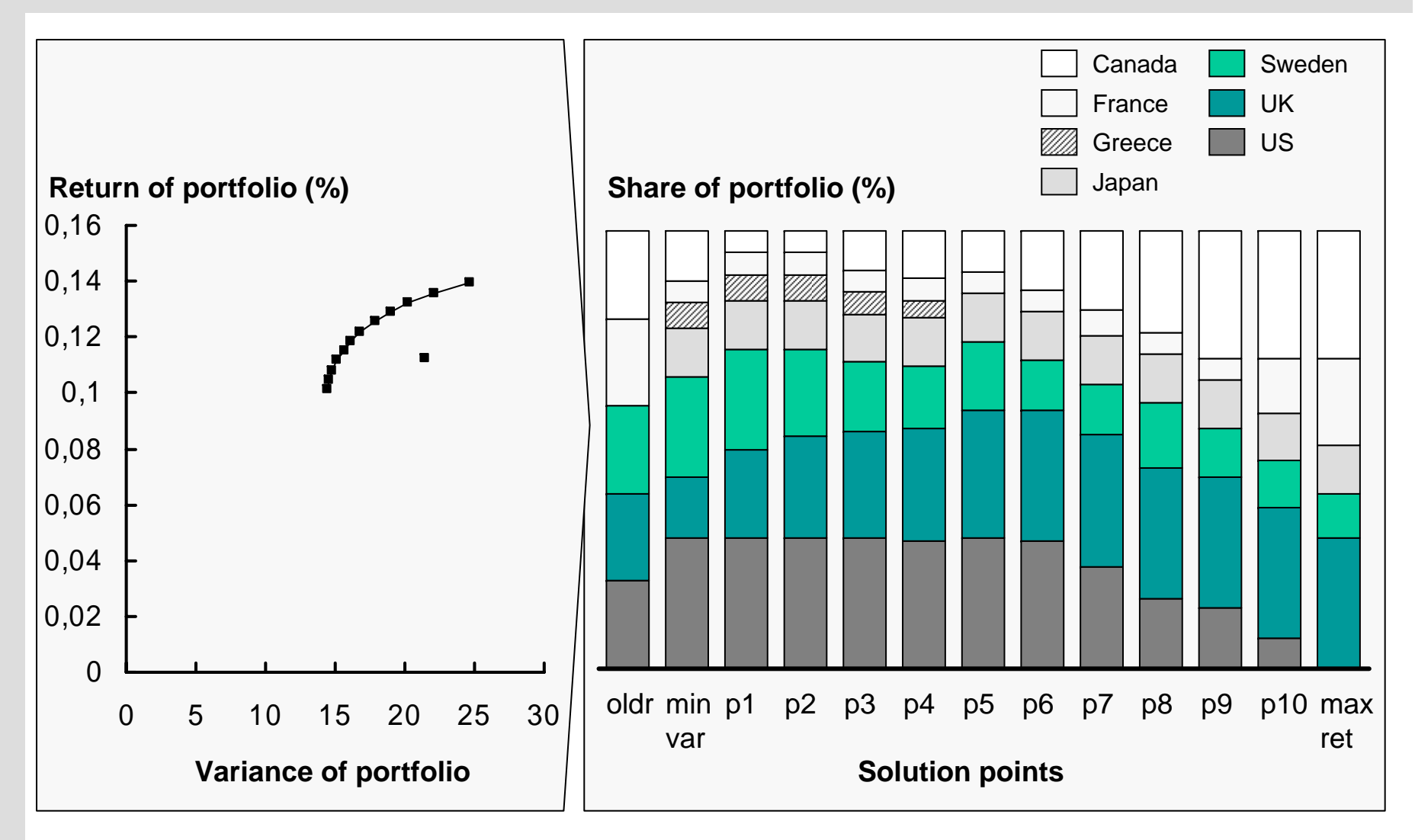

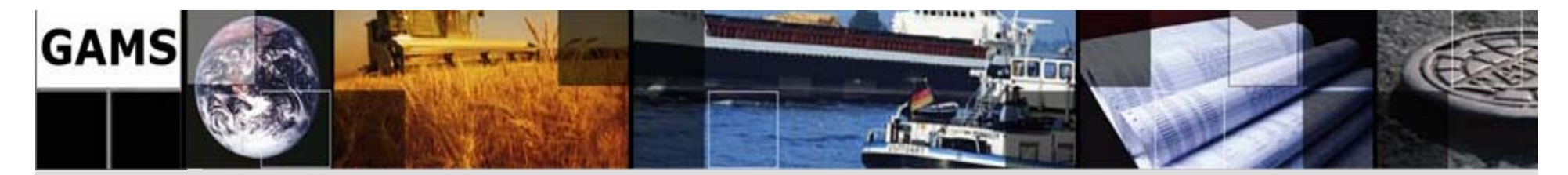

# **More Theory and Templates**

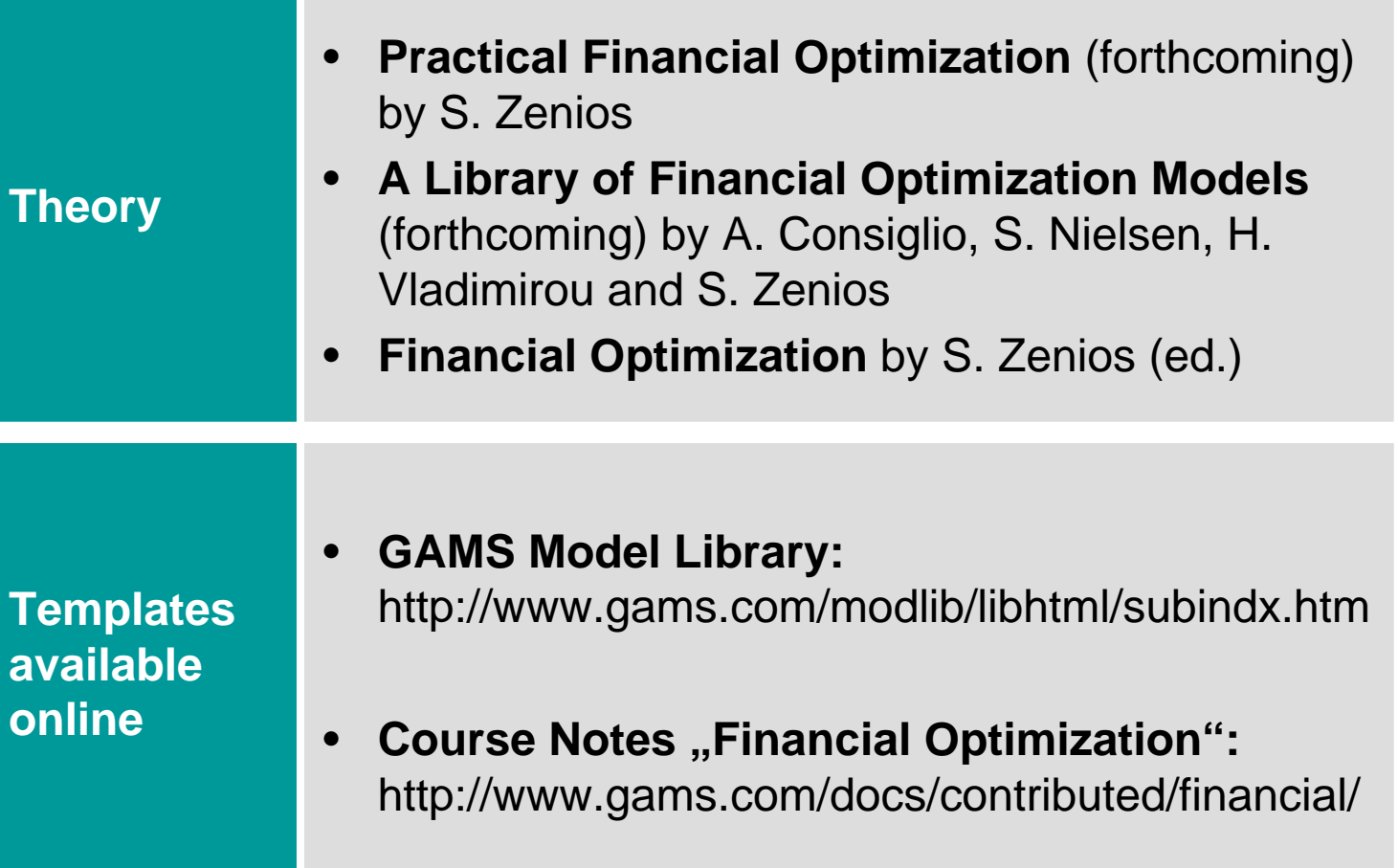

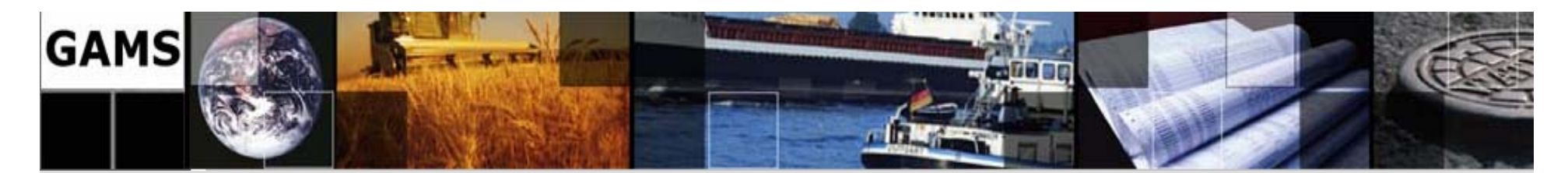

# **Agenda**

GAMS Development/GAMS Software

GAMS at a Glance

An illustrative Example: The Mean Variance Model

**Grid Computing** 

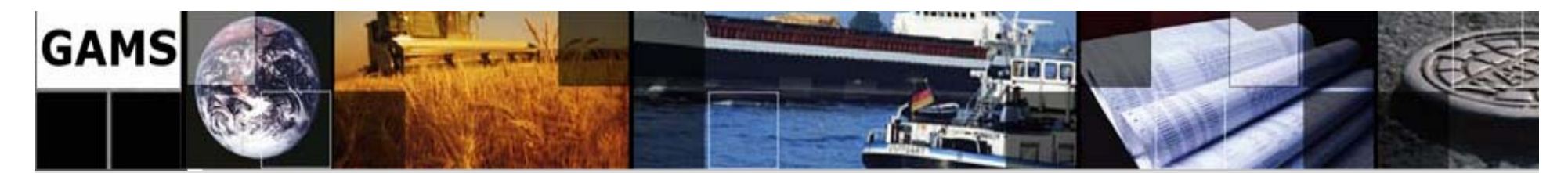

# **Grid Computing**

### *Imagine…*

*.. you have to solve 1.000's of independent scenarios..*

*.. and you can do this very rapidly for little additional money…*

*.. without having to do lots of cumbersome programming work..*

# **Grid Computing**

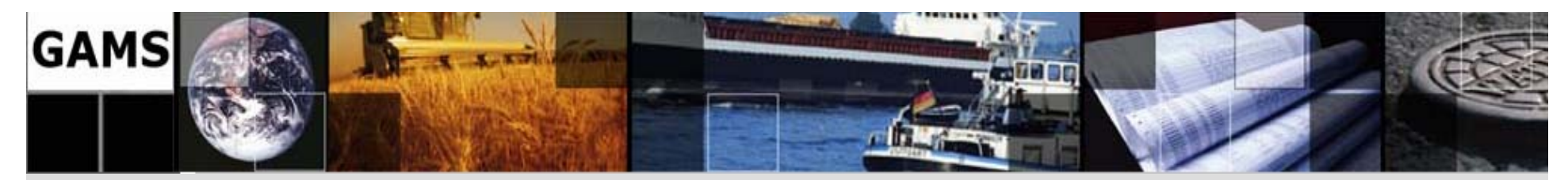

# **What is Grid Computing?**

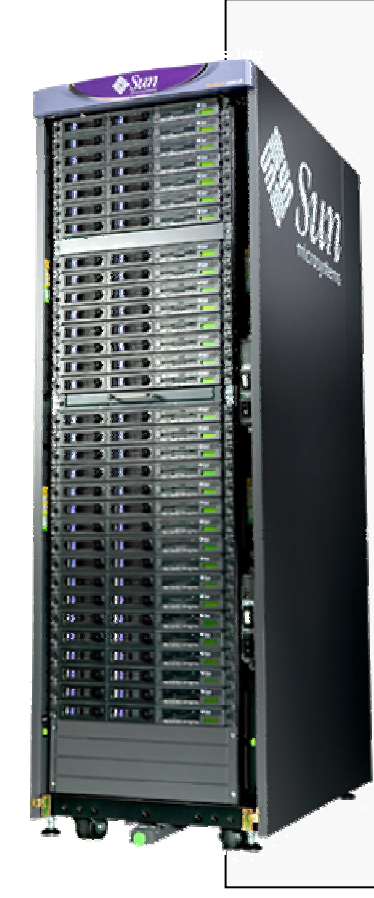

### **A pool of connected computers managed and available as a common computing resource**

- Effective sharing of CPU power
- Massive parallel task execution
- Scheduler handles management tasks
- E.g. Condor, Sun Grid Engine, Globus
- Can be rented or owned in common
- $\bullet$ Licensing & security issues

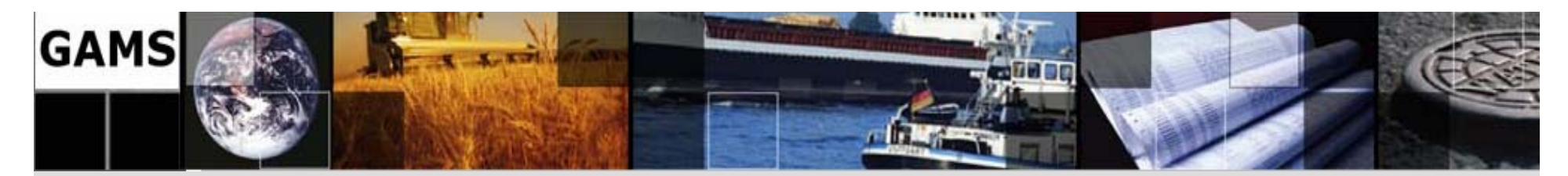

# **Advantages of Grid Computing**

- • Solve a certain number of scenarios faster, e.g: – sequential: 50 hours
	- – parallel (200 CPUs): ~15 minutes  $\rightarrow$  Cost is \$100 (2\$ CPU/h)
- •Get better results by running more scenarios\*:

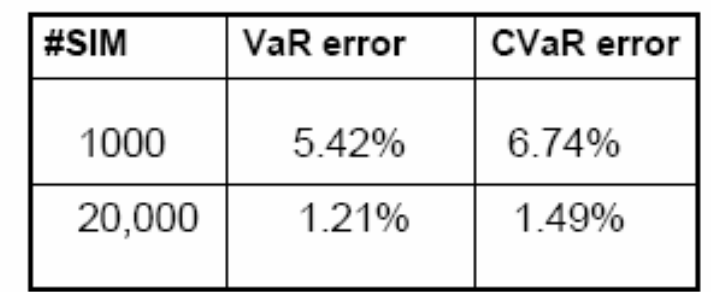

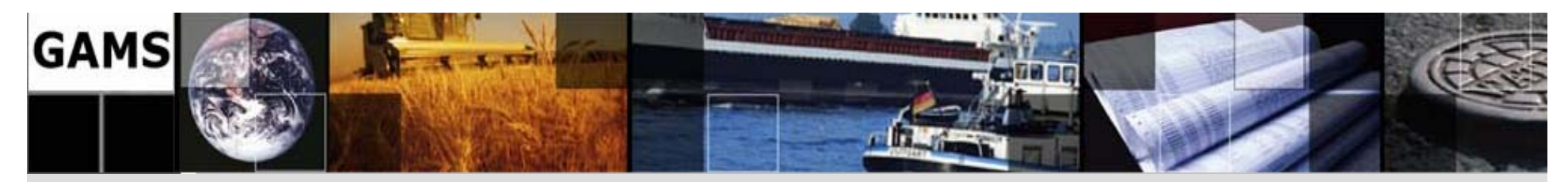

# **Economics of Grid Computing**

- Yearly cost, 2-CPU workstation: \$5200
	- –Hardware: \$1200
	- –Software: \$4000
- Hourly cost on the grid: \$2/cpu
	- –\$1/hour for CPU time (to grid operator)
	- –\$1/hour for software (GAMS, model owner)
- 1 workstation:
	- –~ 2600 hrs grid time or
	- –~ 50 hrs/week grid time
- Up-front vs. deferred, as-needed costs

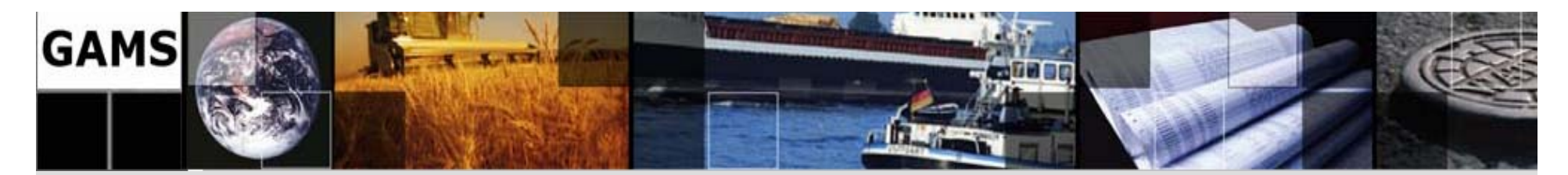

# **GAMS & Grid Computing**

- **Scalable**:
	- support of massive grids, **but also**
	- –multi-cpu / multiple cores desktop machines
	- "1 CPU Grid"
- Platform **independent**
- Only **minor changes** to model required
- **Separation** of model and solution method **→ Model stays maintainable**

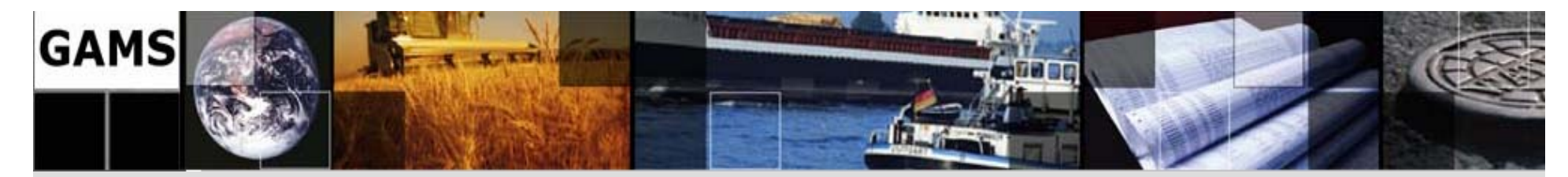

# **Simple Serial Solve Loop**

```
Loop(p(pp),
     ret.fx = rmin + (rmax-rmin)/(card(pp)+1)*ord(pp) ;
     Solve minvar min var using miqcp;
     xres(i,p) = x.l(i);report(p, i, 'inc') = xi.l(i);report(p, i, 'dec') = xd.l(i));
How do we get to parallel and distributed 
computing?
                                                Generation
                                                 Solution
                                                 Update
                                               Loop
```
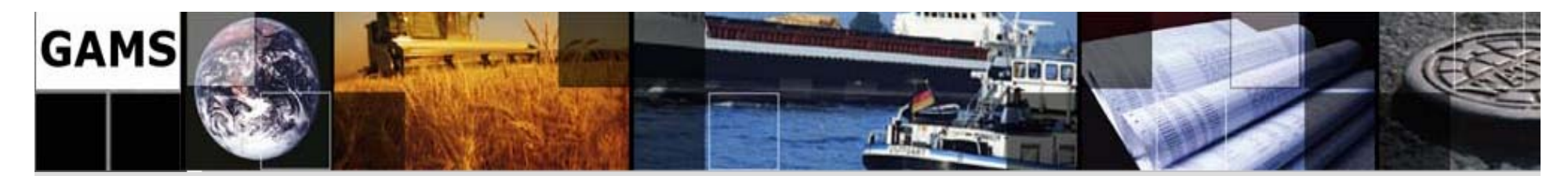

# **GRID specific enhancements**

- 1. Submission of Jobs
- *2. "Grid Middleware"*
	- – *Distribution of Jobs* 
		- *Job execution*
- 3. Collection of Solutions
- *4. Processing of results*

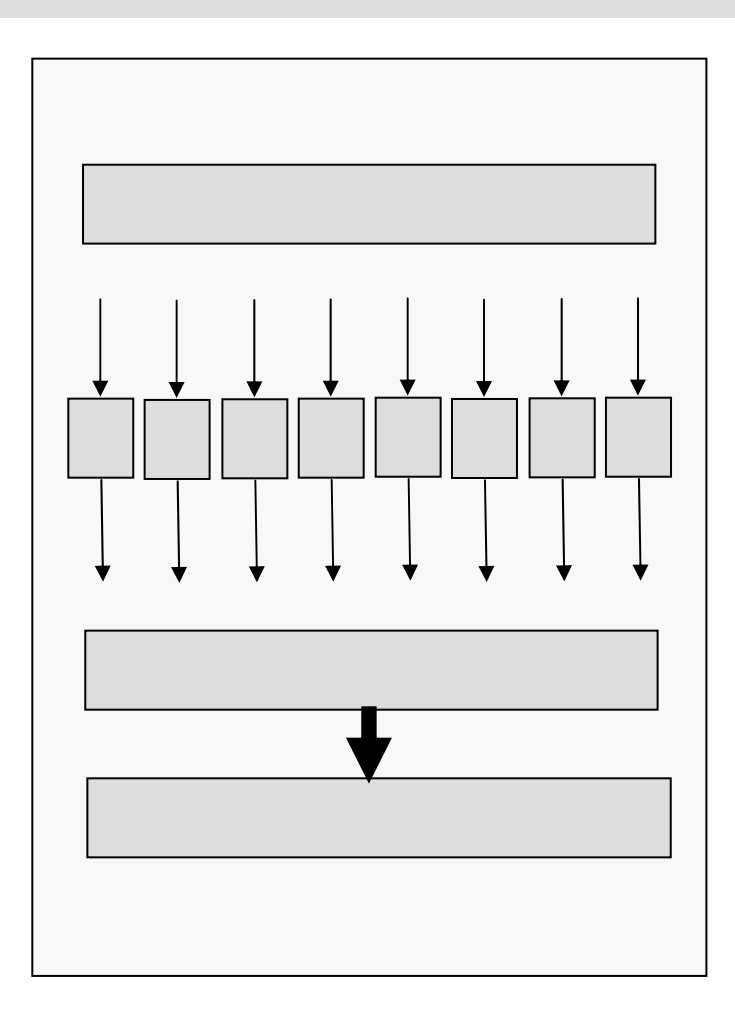

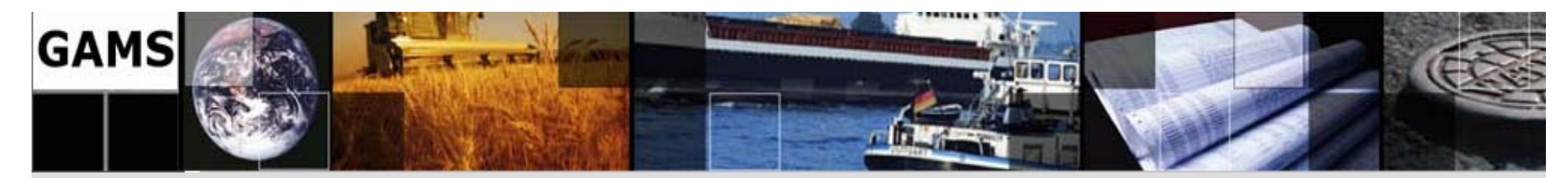

# **Job Submission Loop**

```
Parameter h(p) store the instance handle;
minvar.solvelink = 3; # turn on grid option
Loop(p(pp),
   ret.fx = rmin + (rmax-rmin)/(card(pp)+1)*ord(pp);
   Solve minvar min var using miqcp ;
  h(pp) = minvar.handle ); # save instance handle
```
…--- LOOPS pp = p1 --- 46 rows 37 columns 119 non-zeroes--- 311 nl-code 7 nl-non-zeroes--- 14 discrete-columns--- grid\_qmeanvar.gms(150) 3 Mb --- Submitting model minvar with handle grid137000002 --- grid\_qmeanvar.gms(148) 3 Mb --- Generating MIQCP model minvar... LOG:

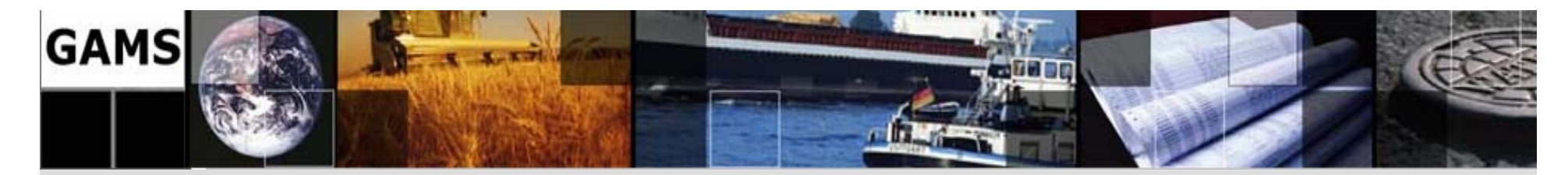

### **"Grid"- Middleware (PC)**

```
: gams grid submission script
: arg1 solver executable
  : 2 control file: 3 scratch directory
: gmscr_nx.exe processes the solution and produces 'gmsgrid.gdx'
: note: %3 will be the short name, this is neeeded because
         : the START command cannot handle spaces or "...'
        : before we use %~3 will strip surrounding "..."
        : makes the name short: gmsrerun.cmd will resubmit runit.cmd
echo @echo off > %3runit.cmd

echo %1 %2 >> %3runit.cmd
echo gmscr_nx.exe %2 >> %3runit.cmd
echo mkdir %3finished >> %3runit.cmd
echo exit \geq \geq \geq \geq \geq \geq \geq \geq \geq \geq \geq \geq \geq \geq \geq \geq \geq \geq \geq \geq \geq \geq \geq \geq \geq \geq \geq \geq \geq \geq \geq \geq \geq \geq \geq \echo @start /b /BELOWNORMAL %3runit.cmd \sim nul > %3qmsrerun.cmd
start /b /BELOWNORMAL %3runit.cmd > nul
exit
```
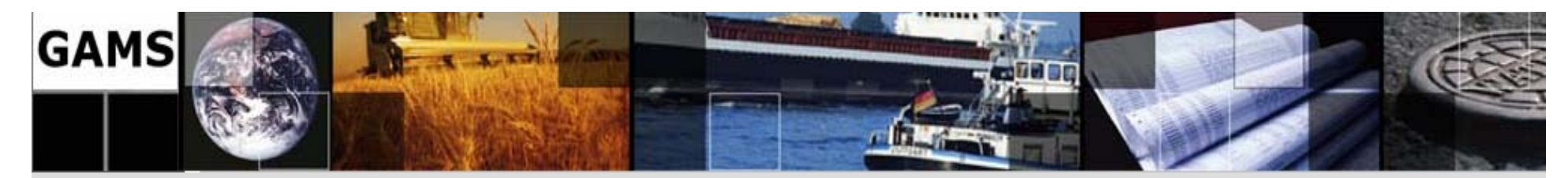

# **Solution Collection Loop**

```
Repeat
```

```
loop(p(pp)$h(p),
    if(handlestatus(h(p))=2,
     minvar.handle = h(p); execute_loadhandle minvar;
     xres(i,p)=x.l(i); report(p,i,'inc')=xi.l(i);report(p,i,'dec') = xd.l(i)display$handledelete(h(p))'Could not remove handle';
     h(p) = 0); # indicate solution is loaded
   if(card(h), execute 'sleep 1');
until card(h) = 0 or timeelapsed > 100;
```
…LOG:

…

- --- GDXin=c:\work\mod\225b\grid137000002\gmsgrid.gdx
- --- grid\_qmeanvar.gms(154) 3 Mb
- --- Removing handle grid137000002
- --- GDXin=c:\work\mod\225b\grid137000003\gmsgrid.gdx
- --- Removing handle grid137000003
- --- GDXin=c:\work\mod\225b\grid137000007\gmsgrid.gdx

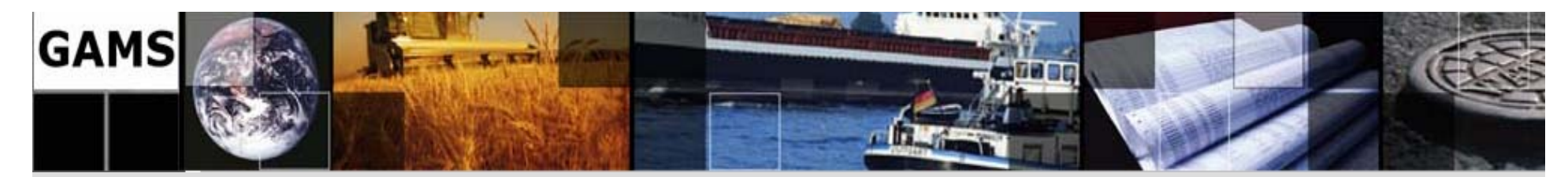

# **Results for 4096 MIPS on Condor Grid**

- Submission started Jan 11,16:00
- •All jobs submitted by Jan 11, 23:00
- • All jobs returned by Jan 12, 12:40
	- 20 hours wall time, 5000 CPU hours
	- Peak number of CPU's: 500

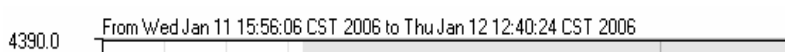

**30**

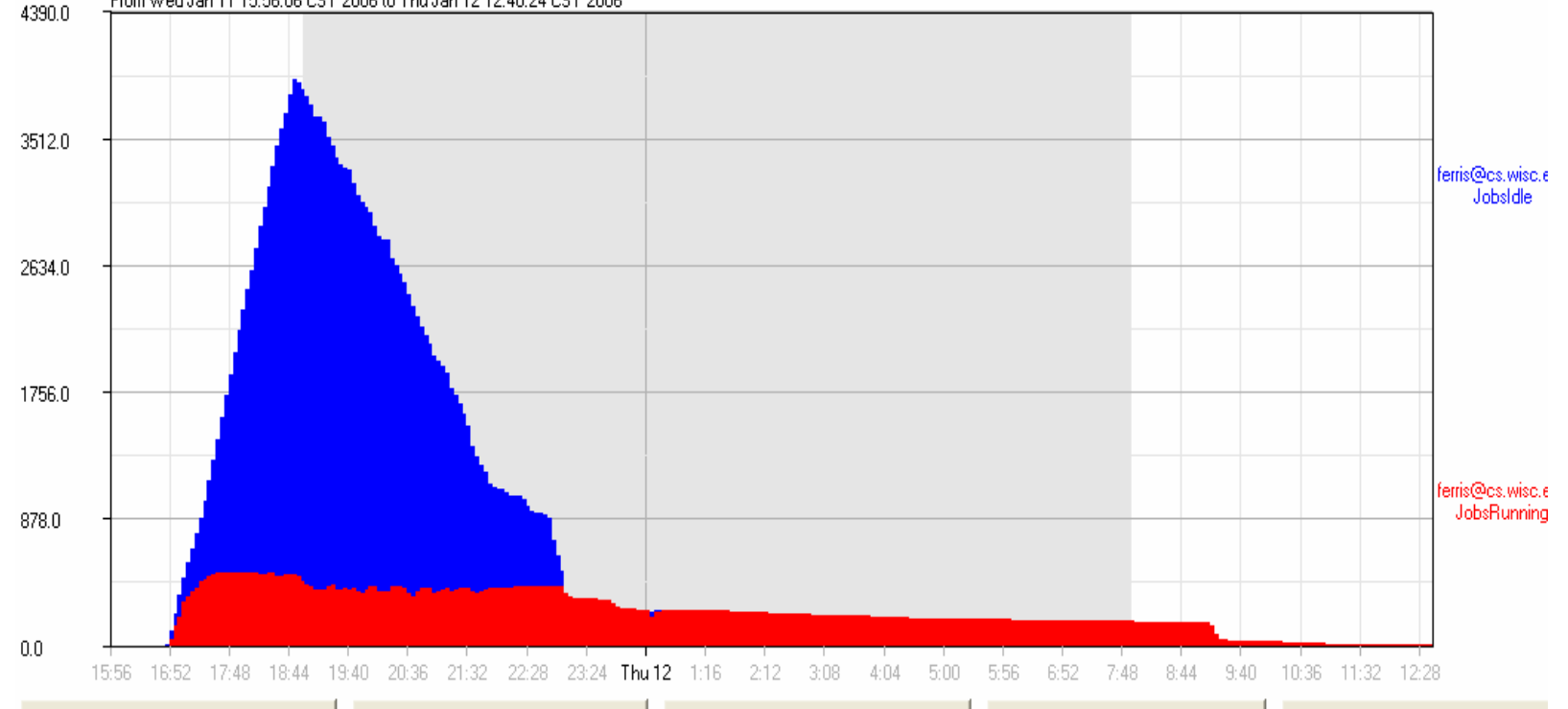

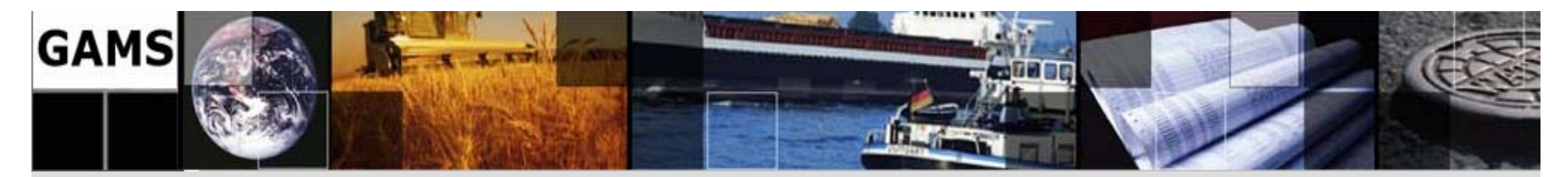

## **More Developments**

### Æ **http://www.gams.com/docs/release/release.htm**

### **Release Notes**

Each new release incorporates numerous fixes and improvements to the core GAMS system and its many components. A selected list of improvements and new components is given below.

If you are interested in receiving the latest information about new GAMS releases and trying out beta releases, please subscribe to our release email list.

#### Distribution 22.2 Apr 21, 2006

Distribution 22.2 is a maintenance release to correct some performance issues in the GAMS system and include newly available solver libraries.

#### Acknowledgements

We would like to thank all of our users who have reported problems and made suggestions for improving this release. In particular, we thank Wolfgang Britz (Bonn University), Paritosh Desai (DemandTec), Michael Ferris (UW-Madison), Edgar Ramirez (at hotmail.com), and Rich Roberts (SRS Technologies).

#### **GAMS** System

- The limit on nonlinear instructions in a single block has been raised from 16 million to 64 million instructions.
- Performance improvements for very large and complicated loop structures.
- International characters in file and path names are now handled correctly.
- GAMS IDE:
	- ◇ GDX data browser is faster and can sort indices by name vs. entry order
	- ◇ A symbol shown in the GDX data browser can be written to an Excel file

#### **Solvers**

- CONOPT: New libraries are included which address minor fixes
- · CPLEX: New libraries (version 10.0.1, a maintenance release)
- LGO: New libraries
	- ◇ The built-in stochastic searches have been improved.
	- · Some internal limits were increased to allow larger models to be solved.

Distribution 22.1 Mar 15, 2006

#### **GAMS** System

- Relaxation of discrete variables (.prior=Inf):
- The priority attribute of a discrete variable can be used to relax a specific variable instance. The priority attribute . prior establishes in what order variables are to be fixed to integral values while searching for a solution. Variables with a specific . prior value will remain relaxed until all variables with a lower .prior values have been fixed. Setting the .prior value to +inf will relax this variable

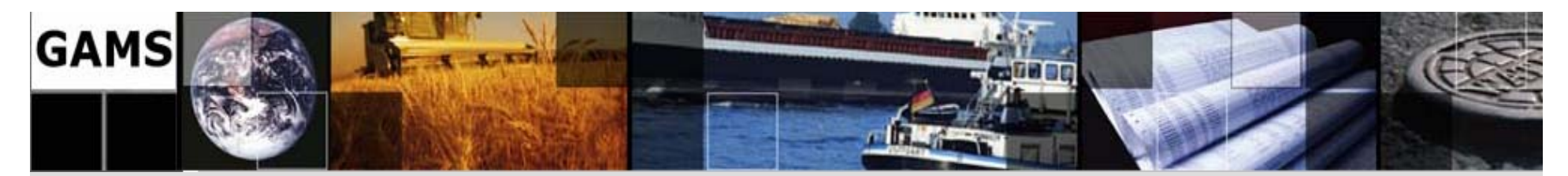

# **Conclusions**

- $\bullet$  **Hardware:** Parallel computing environments are becoming available at **low cost**. *(SUN just introduced a 5.000 node network in the US giving 100 hours away for free for experiments)*
- $\bullet$  **Software:**
	- – Simple language extensions provide easy and scalable access
	- – Today's modeling languages are well suited to experiment with parallel approaches for solving difficult problems

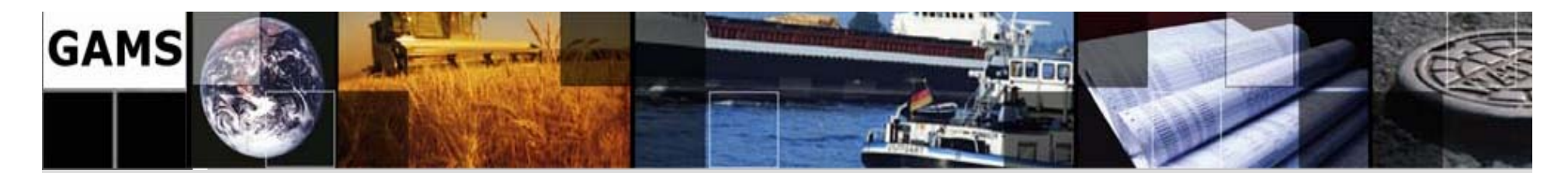

# **The End**

# **Thank you! … Questions?**

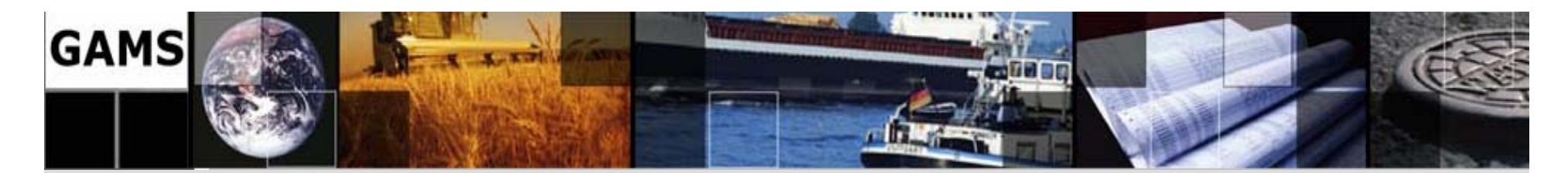

# **Contacting GAMS**

### Europe:

**GAMS Software GmbHEupener Str. 135-137 50933 Cologne Germany**

Phone: +49 221 949 9170Fax: +49 221 949 9171Http://www.gams.de

USA:

**GAMS Development Corp. 1217 Potomac Street, NW Washington, DC 20007 USA** 

Phone: +1 202 342 0180 Fax: +1 202 342 0181Http://www.gams.com